## **SE**

- Öppna batterifacket på musens undersida. Lägg in ett AA-batteri (1,5V) **1.** med polerna åt rätt håll. Stäng batterifacket igen.
- 2. Sätt på musen genom att flytta knappen på undersidan tills den gröna markeringen syns. Stäng av musen när den inte används för att spara ström; då ska den röda markeringen synas.
- Starta den funktion som upptäcker nya Bluetooth® -apparater i ditt **3.** operativsystem. I Windows® hittar du den om du högerklickar på Bluetooth® -symbolen i området intill klockan eller i kontrollpanelen, i Mac OS® finns den i systeminställningarna under Internet & Trådlös kommunikation.
- För att musen ska kunna upptäckas av operativsystemet trycker du en **4.** gång på den blå knappen på undersidan. Musen installeras och är sedan klar att användas.

**DK**

KfE

#### Åbn batterirummet på bunden af musen. Sæt det medleverede AA-batteri **1.** (1,5 V) i, hold herved øje med den korrekte polaritet. Luk batterirummet.

। २

- Tænd musen idet du forskyder knappen på bunden indtil du kan se den **2.** grønne mærkning. Hvis du ikke bruger musen slukker du den bare for at spare strøm; hertil skal den røde mærkning være synligt.
- 3. Start under dit operativsystem genkendelsen af nye Bluetooth®-enheder. Under Windows® finder du denne funktion via et højre museklik på Bluetooth® -symbolet i tray-området ved siden af uret eller via systemstyringen, under Mac OS® i systemindstillinger under "Internet & trådløs kommunikation".
- 4. Tryk en gang den blå tast på bunden af musen så operativsystemet genkender musen. Musen installeres og er derefter klar til brug.

## **CZ**

- Otevřete přihrádku na baterie na spodní straně myši. Vložit jednu **1.** AA baterie (1,5V), dbejte na dodržení správné polarity. Přihrádku na baterie opět zavřete.
- Myš zapněte tak, že posunete spínač na spodní straně a aby bylo vidět **2.** zelené označení. V případě nepoužívání myš jednoduše vypněte, pro šetření energie; k tomu musí být vidět červené označení.
- 3. Ve Vašem operačním systému spusťte rozpoznání nových Bluetooth® přístrojů. V systému Windows® najdete tuto funkci pravým kliknutím na Bluetooth® symbol v Tray oblasti vedle hodin nebo přes řízení systému, v systému Mac OS® v nastaveních systému pod "Internet & bezdrátová komunikace".
- 4. Aby operační systém rozpoznal myš, stiskněte jednou modré tlačítko na spodní straně přístroje. Myš se nainstaluje a je vzápětí připravená k použití.

## **GR**

- 1. Nyissa ki az egér alján lévő elemtartót. Helyezzen bele egy AA elemet (1,5V), közben pedig ügyeljen a megfelelő pólusokra.Zárja be az elemtartót.
- 2. Kapcsolja be az egeret: az alján lévő kapcsolót tolja el úgy, hogy a zöld jelölés legyen látható. Ha nem használja, egyszerűen csak kapcsolja ki az egeret, hogy energiát takarítson meg. Ehhez a piros jelölés legyen látható.
- 3. Operációs rendszerében indítsa el az új Bluetooth<sup>®</sup> készülékek felismerését.A Windows® ban ezt a funkciót a Tray tartományban a Bluetooth® jelre a jobb egérgombbal kattintva az óra mellett vagy a vezérlőpulton keresztül, Mac OS®-ban a rendszerbeállításokban az "Internet és vezetékmenetes kommunikáció" alatt talália meg.
- 4. Nyomja meg egyszer a készülék alján lévő kék gombot, hogy az operációs rendszer felismerje az egeret. Az egér telepítődik, majd ezután üzemkész.

©2010 Jöllenbeck GmbH. All rights reserved. SPEEDLINK®, the SPEEDLINK word mark and the SPEEDLINK swoosh are registered trademarks of Jöllenbeck GmbH. All other trademarks are the property of their respective owners. Jöllenbeck GmbH shall not be made liable for any errors that may appear in this manual. Information contained herein is subject to change without prior notice. JÖLLENBECK GmbH, Kreuzberg 2, 27404 Weertzen, GERMANY

## **SPEEDLINK SNAPPY** Wireless MOuse Bt

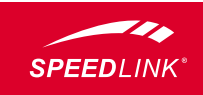

# **2** 同義回

- Ανοίξτε τη θήκη μπαταριών στην κάτω πλευρά του ποντικιού. Τοποθετήστε **1.** μια μπαταρία AA (1,5V), προσέξτε εδώ τη σωστή πολικότητα. Κλείστε πάλι τη θήκη μπαταριών.
- 2. Ενεργοποιήστε το ποντίκι, ωθώντας έτσι τον διακόπτη στην κάτω πλευρά, ώστε να φαίνεται η πράσινη σήμανση. Σε μη χρήση απλά απενεργοποιείτε το ποντίκι, ώστε να εξοικονομείτε ρεύμα. Για αυτό πρέπει να φαίνεται η κόκκινη σήμανση.
- Εκκινήστε στο λειτουργικό σας σύστημα την αναγνώριση νέων συσκευών **3.** Bluetooth® . Στα Windows® θα βρείτε αυτή τη λειτουργία μέσω δεξιού κλικ στο σύμβολο Bluetooth® στον τομέα δίπλα στο ρολόι ή πάνω από τον έλεγχο συστήματος, σε Mac OS® στις ρυθμίσεις συστήματος στο "Internet & Ασύρματη επικοινωνία".
- 4. Για να μπορεί να αναγνωριστεί το ποντίκι από το λειτουργικό σύστημα, πατήστε μια φορά το μπλε πλήκτρο στην κάτω πλευρά της συσκευής. Το ποντίκι εγκαθίσταται και στη συνέχεια είναι έτοιμο για λειτουργία.

## **PL**

- 1. Otwórz wnękę baterii po spodniej stronie myszy. Włóż baterię AAA (1,5V), zwracając uwagę na właściwą polaryzację. Zamknij wnękę baterii.
- Włącz mysz, przesuwając przełącznik po spodniej stronie myszy tak, by **2.** widoczne było zielone oznaczenie. Jeśli mysz nie jest używana, wyłącz ją, by oszczędzać baterię; w tym celu przesuń przełącznik tak, by widoczne było czerwone oznaczenie.
- W systemie operacyjnym uruchom rozpoznawanie nowych urządzeń **3.** Bluetooth® . W systemie Windows ® znajdziesz tę funkcję po kliknięciu prawym przyciskiem myszy symbolu Bluetooth ® na pasku dołu ekranu obok zegara lub w panelu sterowania; w systemie Mac OS® w ustawieniach systemowych w części "Internet & komunikacja bezprzewodowa".
- 4. Aby mysz mogła być rozpoznana przez system operacyjny, naciśnij jeden raz niebieski przycisk po spodniej stronie urządzenia. Mysz zostanie zainstalowana i bedzie gotowa do użycia.

Tímto prohlašuje firma Jöllenbeck GmbH, že tento výrobek splňuje příslušné bezpečnostní předpisy EU-směrnice 1999/5/EC. Kompletní prohlášení o shodě naleznete na našich weových stránkách pod adresou http://www.speedlink.com.

## **HU**

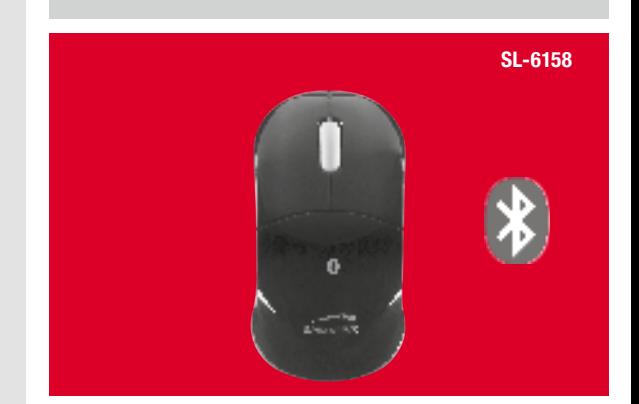

## OUICK INSTALL GUIDE VERS. 1.0

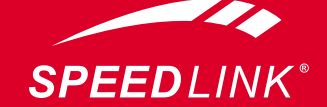

#### $\bullet \bullet \bullet$  www.speedlink.com  $\bullet \bullet \bullet$

#### **Αποκλεισμός ευθύνης** Η εταιρεία Jöllenbeck GmbH δεν αναλαμβάνει καμία ευθύνη για βλάβες στο προϊόν ή τραυματισμούς ατόμων λόγω απρόσεχτης, μη σύμφωνης με τους κανονισμούς, εσφαλμένης ή μη σύμφωνης με το σκοπό που έχει ορίσει ο κατασκευαστής, χρήσης του προϊόντος.

**Συμμόρφωση**

Δια της παρούσης η Jöllenbeck GmbH, δηλώνει ότι αυτό το προϊόν συμμορφώνεται με τους σχετικούς κανονισμούς ασφαλείας της Οδηγίας της Ε.Ε. 1999/5/ΕΟΚ. Μπορείτε να αναζητήσετε την πλήρη δήλωση συμμόρφωσης στην ιστοσελίδα μας http://www.speedlink.com .

**Υποδείξεις σχετικά με τις μπαταρίες** Φυλάτε τις μπαταρίες εκτός εμβέλειας παιδιών. Χρησιμοποιείτε μόνο τους προδιαγεγραμμένους τύπους μπαταριών. Ποτέ μη χρησιμοποιείτε ταυτόχρονα παλαιές και νέες μπαταρίες ή διαφορετικούς τύπους μπαταριών. Αντικαθιστάτε αμέσως τις παλιές και αδύναμες μπαταρίες. Απορρίπτετε τις μεταχειρισμένες μπαταρίες σύμφωνα με τους τοπικούς κανονισμούς. **Τεχνική υποστήριξη** Στην ιστοσελίδα μας http://www.speedlink.com έχουμε ετοιμάσει ένα έντυπο υποστήριξης. Εναλλακτικά μπορείτε να στείλετε ένα E-mail στο τμήμα υποστήριξης: support@speedlink.com

## Gr

**Vyloučení ručení**

#### **Konformita**

Firma Jöllenbeck s.r.o. nepřebírá ručení za škody na výrobku, nebo při zranění osob z důvodu neopatrného, neodborného, nesprávného, nebo nesprávného použití výrobku za jiným účelem, než uvádí výrobce. a termékben keletkezett károkért, vagy személyi sérülésekért, melyek a termék figyelmetlen, szakszerűtlen, hibás vagy nem a gyártó által megadott célra történő

> **Pokyny k bateriím** Uchovávejte baterie mimo dosah dětí. Používejte pouze baterie předepsaných typů. Nikdy nepoužívejte staré a nové baterie nebo baterie různých typů. Nahraďte okamžitě staré a slabé baterie. Použité baterie likvidujte v souladu s místními předpisy.

#### **Technický support**

Na našich webových stránkách http://www.speedlink.com jsme pro Vás připravili suportový formulář. Jako alternativu můžete supportu napsat přímo email: support@speedlink.com

cZ

#### **Jótállás kizárása** A Jöllenbeck GmbH nem vállal felelősséget

felhasználásából eredtek. **Megfelelőség**

tekintheti meg.

**Elemekre vonatkozó tudnivalók** Az elemeket kisgyermekektől elzárva tárolia! Csak az előírt elemtípust használja! Soha ne használion egyszerre régi és új elemeket vagy pedig különböző fajta elemeket. Azonnal cserélje ki a régi és gyenge elemeket! A használt elemeket a helyi rendelkezéseknek megfelelően

ártalmatlanítsa! **Műszaki támogatás**

A Jöllenbeck GmbH kijelenti, hogy a termék megfelel az 1999/5/EG irányvonal vonatkozó biztonsági előírásainak. A teljes megfelelőségi nyilatkozatot http://www.speedlink.com honlapunkon że ten produkt jest zgodny z właściwymi przepisami bezpieczeństwa dyrektywy WE 1999/5/EC. Pełny tekst deklaracji zgodności jest dostępny na naszej stronie internetowej http://www.speedlink.com.

> A http://www.speedlink.com honlapon található támogatási formanyomtatványunk. Másik lehetőség még, hogy a Támogatásnak közvetlenül e-mailt is küldhet: support@speedlink.com

Hu

#### **Wykluczenie od odpowiedzialności** Jöllenbeck GmbH nie ponosi odpowiedzialności za szkody w produkcie ani obrażenia osób w wyniku nieprawidłowego, błędnego lub niezgodnego

#### z zastosowaniem użycia produktu. **Oświadczenie o zgodności**

Jöllenbeck GmbH oświadcza niniejszym,

#### **Wskazówki dotyczące akumulatora** Baterie należy przechowywać z dala od dzieci. Należy używać wyłącznie odpowiednich typów baterii. Baterie należy wymieniać zawsze w komplecie, zawsze na taki sam typ. Przeterminowane i zużyte baterie należy jak najszybciej wymienić

na nowe. Zużyte baterie należy oddać do utylizacji zgodnie z obowiązującym przepisami. **Pomoc techniczna**

#### Na naszej witrynie internetowej pod adresem: http://www.speedlink.com znajduje się odpowiedni formularz zgłoszeniowy. Alternatywnie można również wysłać do nas wiadomość pocztą elektroniczną na adres: support@speedlink.com

## Pl

**Fritagelse for ansvar** Jöllenbeck GmbH overtager intet ansvar for materialeskader eller personskader som opstår på grund af uforsigtig, uhensigtsmæssig, ukorrekt brug eller hvis produktet bruges til andre formål end dem som angives af producenten.

#### **Overensstemmelseserklæring** Hermed erklærer Jöllenbeck GmbH, at produktet stemmer overens med alle relevante sikkerhedsbestemmelser af EU-direktivet 1999/5/EC. Den fuldstændige

overensstemmelseserklæring kan forespørges på vores hjemmeside under http://www.speedlink.com. **Batterianvisninger**

#### Batterier skal opbevares således, at de ikke er i rækkevidde af børn. Brug kun de foreskrevne batterityper. Gamle og nye batterier eller forskellige slags batterier, bør aldrig bruges samtidigt. Gamle eller næsten tomme batterier bør straks udskiftes. Gamle batterier skal bortskaffes eller gives til genbrug ifølge de lokale bestemmelser. **Teknisk support** På vores websted http://www.speedlink.com finder du en supportblanket. Alternativ dertil,

kan du direkte sende en e-mail til vores support: support@speedlink.com

dk

**Ansvarsfrihet** Jöllenbeck GmbH ansvarar inte för några skador på produkt eller person som är ett resultat av ovarsamhet och felaktig behandling eller för att produkten använts för andra syften än de som specificerats av tillverkaren. **Försäkran om överensstämmelse** Jöllenbeck GmbH försäkrar att den här **Исключение ответственности** ответственность за повреждение изделия или травмы людей вследствие невнимательного, ненадлежащего, неправильного или несоответствующего указанной производителем цели

## På vår webbsida http://www.speedlink.com

produkten uppfyller kraven för de relevanta säkerhetsbestämmelserna i EU-direktiv 1999/5/EC. En fullständig försäkran om överensstämmelse kan beställas på vår webbsida på adressen http://www.speedlink.com. **Information om batterier Соответствие** Сим Jöllenbeck GmbH заявляет, что этот продукт соответствует предписаниям по безопасности Директивы ЕС 1999/5/EC. Полное заявление о соответствии можно затребовать на нашем сайте http://www.speedlink.com. **Указания по батарейкам**

> har vi lagt ut ett supportformulär som du kan använda dig av. Alternativt kan du skicka ett e-brev direkt till vår support: support@speedlink.com

# se

Jöllenbeck GmbH не несет

Förvara batterier utom räckhåll för barn. Använd bara den typ av batterier som föreskrivs. Använd aldrig gamla och nya eller olika typer av batterier samtidigt. Byt genast ut gamla och svaga batterier. Kassera förbrukade batterier enligt de lokala bestämmelserna. **Tekkinsk support** указанными типами батареек. Никогда

#### Храните батарейки в недоступном

для детей месте. Пользуйтесь только

не используйте одновременно старые и новые батарейки или разные типы батареек. Немедленно меняйте батарейки с малым зарядом. Утилизируйте батарейки согласно местным предписаниям. **Техническая поддержка** На нашем сайте http://www.speedlink.com имеется формуляр запроса. Или можно написать письмо в службу техподдержки напрямую по следующему адресу электронной почты: support@speedlink.com

ru

.<br>использования изделия.

## **TR**

#### **Sorumluluk dışı kalınmasına ilişkin açıklamalar**

Jöllenbeck GmbH, ürünün dikkatsizlik, tekniğine uygun olmayan, hatalı veya üretici tarafından belirtilen amacın dışında kullanılmasından kaynaklanan hasarlara karşı sorumluluk üstlenmez.

#### **Uygunluk** İş bu belge ile Jöllenbeck GmbH firması bu ürünün AB yönetmeliği 1999/5/EC'nin önemli emniyet yönergelerine uygun olduğunu beyan etmektedir. Komple uygunluk beyanatını

http://www.speedlink.com web sayfamızdan talep edebilirsiniz.

#### **Pil uyarıları**

Pilleri çocukların erişemeyeceği bir yerde saklayın. Sadece öngörülen pil tiplerini kullanın. Hiçbir zaman eşzamanlı olarak eski ve yeni piller veya farklı pil çeşitleri kullanmayın. Eski ve zayıf pilleri hemen değiştirin. Kullanılmış pilleri yerel yönetmeliklere göre imha edin.

#### **Teknik destek**

http://www.speedlink.com web sayfamızda bir destek formu hazırladık. Alternatif olarak destek merkezine doğrudan bir e-posta yazabilirsiniz: support@speedlink.com

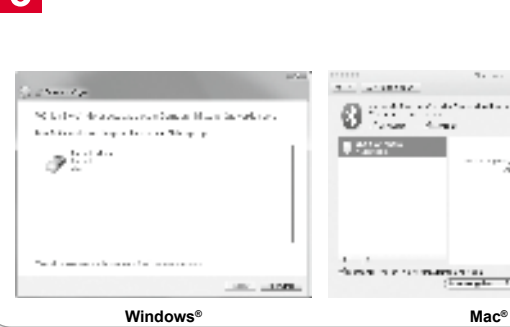

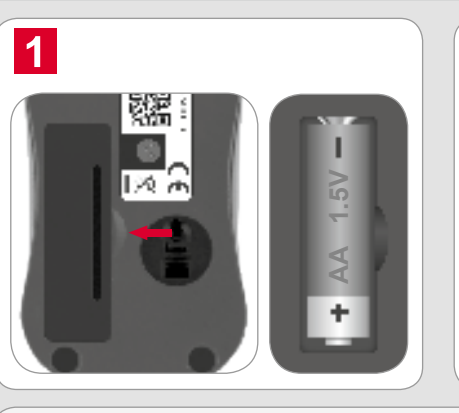

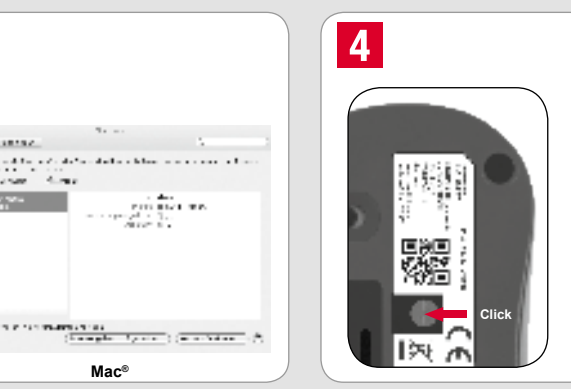

Guarda siempre las pilas fuera del alcance de los niños. Utiliza sólo pilas apropiadas para este tipo de aparato. No utilices pilas viejas junto con nuevas, ni tampoco tipos de pilas distintos. Remplaza de inmediato las pilas gastadas por otras nuevas. Recoge las pilas gastadas y deposítalas en los contenedores que tu comunidad destina al reciclaje.

La Jöllenbeck GmbH non risponde per danni sul prodotto o per lesioni di persone causate da un utilizzo del prodotto sbadato, inappropriato, errato o non indicato dal produttore.

Conservez les piles hors de portée des enfants. Utilisez uniquement les types de piles prescrits. N'utilisez jamais en même temps des piles usées et neuves ou différentes sortes de piles. Dès que les piles sont usées, elles doivent être remplacées. Éliminez les piles usées conformément aux directives locales.

Vous trouverez un formulaire d'assistance sur notre site Web http://www.speedlink.com. Vous pouvez aussi contacter directement le service d'assistance technique par e-mail : support@speedlink.com

# it in

Jöllenbeck GmbH accepts no liability whatsoever for any damage to this product or injuries caused due to careless, improper or incorrect use of the product or use of the product for purposes not recommended by the manufacturer.

Keep batteries out of children's reach. Only use the specified battery types. Never mix old, new or different types of battery. Always replace old or weak batteries promptly. Dispose of your old batteries in accordance with localregulations.

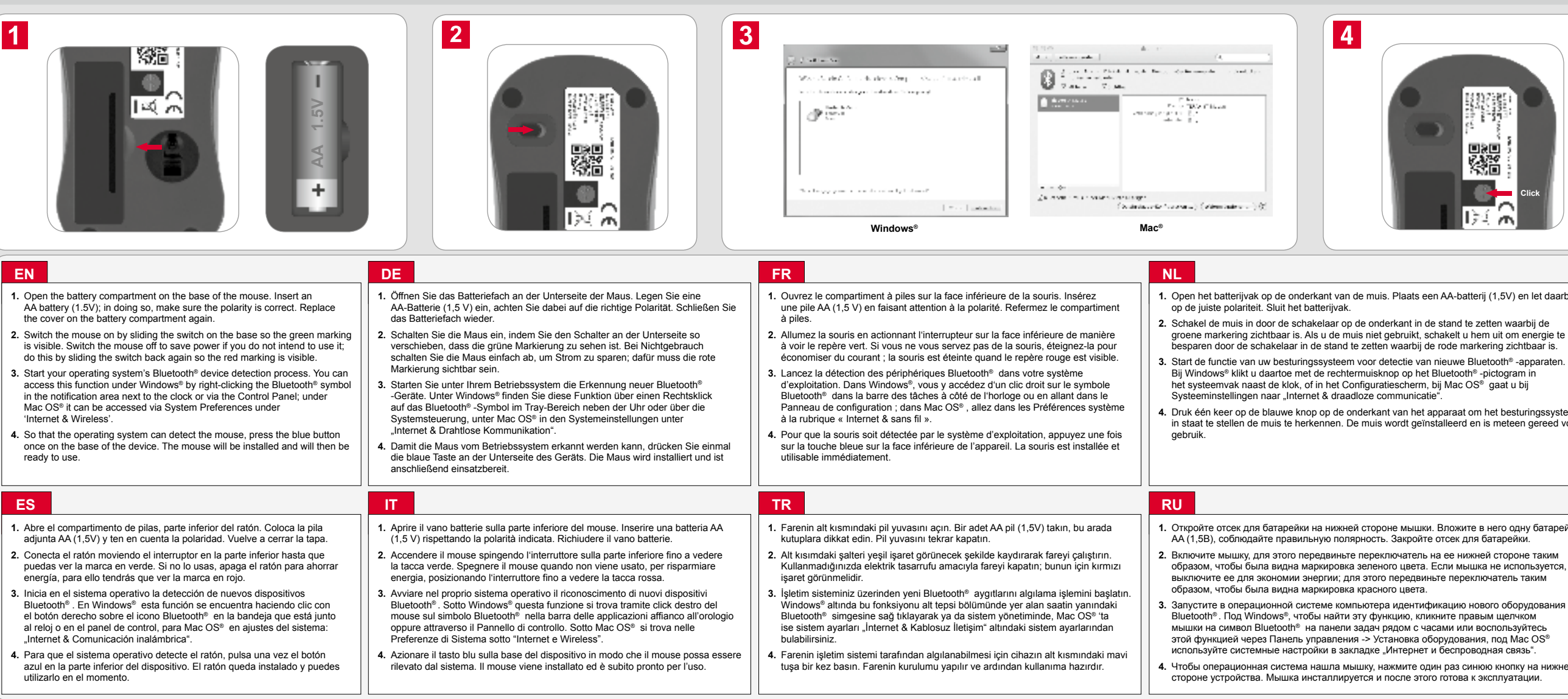

#### **Restricciones a la garantía**

Jöllenbeck GmbH no asume la garantía por daños causados al producto o lesiones de personas debidas a una utilización inadecuada o impropia, diferente de la especificada en el manual, ni por manipulación, desarme del aparato o utilización contraria a la puntualizada por el fabricante del mismo.

#### **Declaración de conformidad**

Por la presente Jöllenbeck GmbH declara que este producto ha sido fabricado de conformidad con las disposiciones de seguridad de la directiva de la UE 1999/5/EC. La declaración completa de conformidad puede bajarse de nuestra página web http://www.speedlink.com.

#### **Nota sobre pilas**

#### **Soporte técnico**

En nuestra página web http://www.speedlink.com encontrarás un formulario para el soporte técnico. Opcionalmente puedes acceder al soporte técnico mandándonos un e-mail: support@speedlink.com

#### Esclusione di responsabilità

#### **Conformità**

Con la presente, la Jöllenbeck GmbH dichiara che il prodotto è conforme alle disposizioni in materia di sicurezza della Direttiva Europea 1999/5/EC. La dichiarazione di conformità completa è reperibile sul nostro sito web all'indirizzo http://www.speedlink.com.

#### **Avvertenze sulle batterie**

Conservare le batterie lontano dalla portata dei bambini. Utilizzare soltanto batterie del tipo indicato. Non utilizzare mai contemporaneamente batterie vecchie e nuove o batterie di tipo diverso. Sostituire immediatamente batterie vecchie e scariche. Smaltire le batterie usate secondo le norme vigenti locali.

#### **Supporto tecnico**

Sul nostro sito web http://www.speedlink.com abbiamo preparato un modulo di supporto. In alternativa è possibile scrivere un'e-mail direttamente al servizio di supporto: support@speedlink.com

**Uitsluiting van aansprakelijkheid** Jöllenbeck GmbH aanvaardt geen aansprakelijkheid voor schade aan het product of verwonding van personen door onachtzaam, ondeskundig, onjuist of niet in overeenstemming met het door de fabrikant aangegeven doel zijnde gebruik van het

product. **Conformiteitverklaring** Hierbij verklaart Jöllenbeck GmbH dat dit product voldoet aan de relevante veiligheidsbepalingen van de EUrichtlijn 1999/5/EC. De volledige conformiteitsverklaring kunt u opvragen op

onze website http://www.speedlink.com. **Aanwijzingen voor de omgang met** 

**batterijen**

Berg batterijen buiten het bereik van kinderen op. Gebruik alleen de voorgeschreven typen batterijen. Gebruik nooit gelijktijdig oude en nieuwe batterijen ofverschillende typen batterijen. Vervang oude en bijna lege batterijen meteen. Houd u aan de plaatselijke voorschriften bij het opruimenvan oude

## **DE**

batterijen.

**Technische ondersteuning** Op onze website

http://www.speedlink.com vindt u een aanvraagformulier voor ondersteuning. U kunt de ondersteuningsdienst ook rechtstreeks een e-mail sturen: support@speedlink.com

nl

#### **Clause d'exclusion de responsabilité**

La société Jöllenbeck GmbH décline toute responsabilité en cas de dégradations du produit ou de blessures corporelles dues à une utilisation du produit inconsidérée, incorrecte, erronée ou contraire aux instructions données par le fabricant.

#### **Conformité**

La société Jöllenbeck GmbH déclare que ce produit est conforme aux directives de sécurité afférentes de la directive de l'Union européenne 1999/5/CE.

Vous pouvez demander à recevoir la déclaration de conformité complète en allant sur notre site Web à l'adresse http://www.speedlink.com.

#### **Remarques relatives aux piles**

#### **Assistance technique**

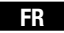

#### **Haftungsausschluss**

Die Jöllenbeck GmbH übernimmt keine Haftung für Schäden am Produkt oder Verletzungen von Personen aufgrund von unachtsamer, unsachgemäßer, falscher oder nicht dem vom Hersteller angegebenen Zweck entsprechender Verwendung des Produkts.

#### **Konformität**

Hiermit erklärt die Jöllenbeck GmbH, dass dieses Produkt konform mit den relevanten Sicherheitsbestimmungen der EU-Richtlinie 1999/5/EC ist. Die komplette Konformitätserklärung können Sie auf unserer Webseite unter http://www.speedlink.com anfordern.

#### **Batteriehinweise**

Bewahren Sie Batterien außerhalb der Reichweite von Kindern auf. Verwenden Sie nur die vorgeschriebenen Batterietypen. Verwenden Sie niemals gleichzeitig alte und neue Batterien oder verschiedene Batteriesorten. Ersetzen Sie alte und schwache Batterien sofort. Entsorgen Sie verbrauchte Batterien gemäß den örtlichen Bestimmungen.

### **Technischer Support**

Auf unserer Webseite http://www.speedlink.com haben wir ein Supportformular bereit gestellt. Alternativ können Sie dem Support direkt eine E-Mail schreiben: support@speedlink.com

## **ES**

#### **Disclaimer**

#### **Declaration of Conformity**

Jöllenbeck GmbH hereby declares that this product conforms to the relevant safety regulations of EU Directive 1999/5/EC. The full Declaration of Conformity can be requested via our website at

http://www.speedlink.com.

#### **Handling batteries**

#### **Technical support**

A support form is available on our website: http://www.speedlink.com. Alternatively you can e-mail our technical support team directly: support@speedlink.com

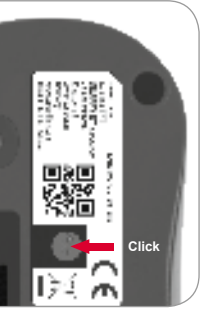

AA-batterij (1,5V) en let daarbij.

stand te zetten waarbij de akelt u hem uit om energie te. rode markering zichtbaar is.

baraat om het besturingssysteem .<br>alleerd en is meteen gereed voor

Зложите в него одну батарейку ,<br>Тсек для батарейки.

ве нижней стороне таким сли мышка не используется, те переключатель таким

зацию нового оборудования ите правым щелчком ами или воспользуйтесь беспроводная связь".

нраз синюю кнопку на нижней готова к эксплуатации.

## **EN**